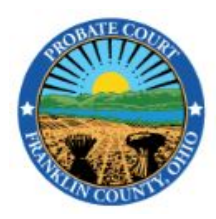

## PROBATE COURT OF FRANKLIN COUNTY, OHIO JEFFREY D. MACKEY, JUDGE

## **Fiduciary Fee Calculator**

The following is a useful tool for determining the guideline fee for a particular given value. Simply click into the field(s) in the "Enter Value" column, input desired value(s), and then press the Tab key on the keyboard to have the form calculate the "Guideline Fee" values. Use the "Reset" button to delete all values and start over.

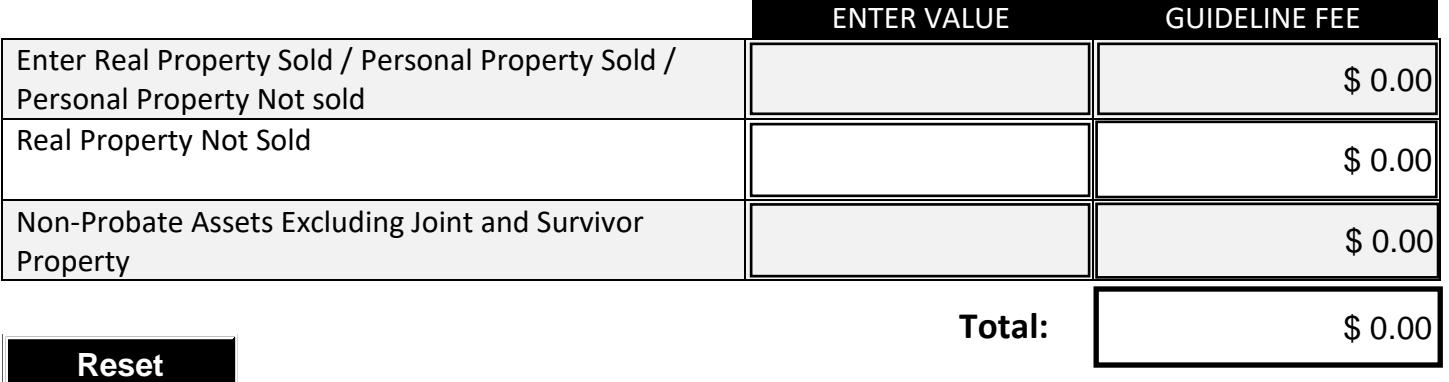